# **Структура архивов расходомера ВЗЛЕТ ЭКСПЕРТ-9xxМx.**

#### 1. **Общие положения**:

Архив расходомера представляет собой структурированный массив записей, расположенных в энергонезависимой памяти объемом 1 Мб. Состоит из архивов следующих типов:

- Архив часовой
- Архив суточный
- Архив месячный
- Архив программируемый
- Журнал ошибок
- Журнал режимов (электронная пломба)
- Журнал действий пользователя

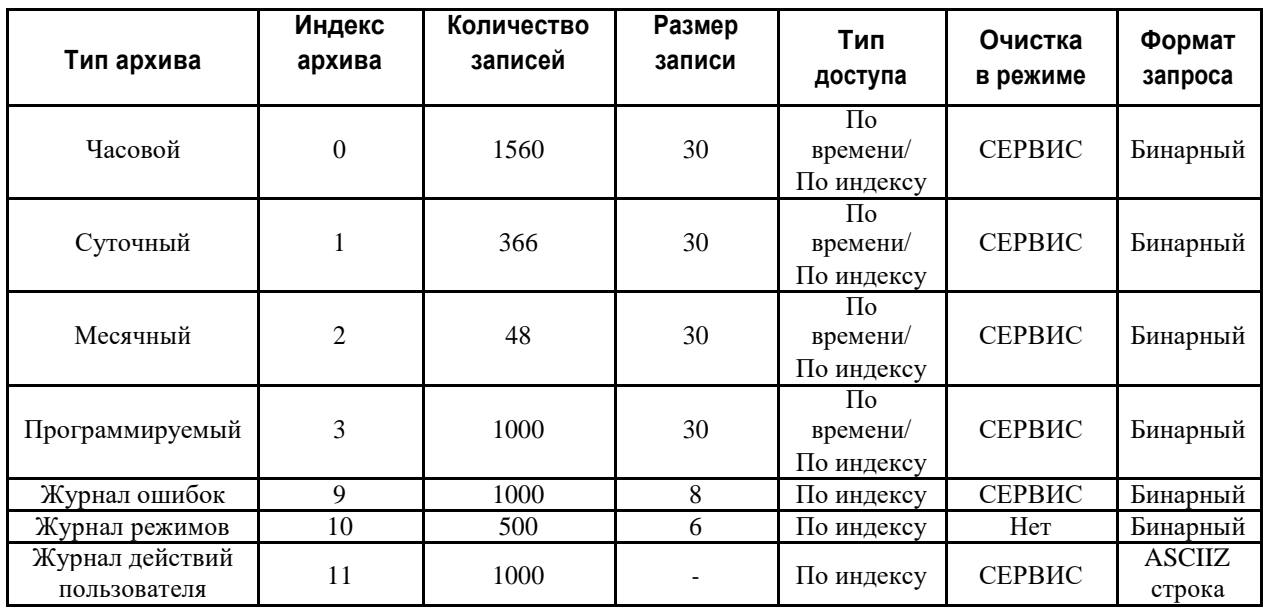

Записи в архивах и журналах располагаются последовательно, по возрастанию времени создания записи. Все архивы и журналы имеют циклическую структуру, при переполнении массива следующая запись записывается на место самой старой записи.

Перечень сокращений и абревиатур: V+ - Объем в прямом направлении V- - Объем в обратном направлении Qср – средний расход

## **2. Структура записей**

2.1. Часовой, Суточный, Месячный, Программируемый архив (номер 0, 1, 2, 3)

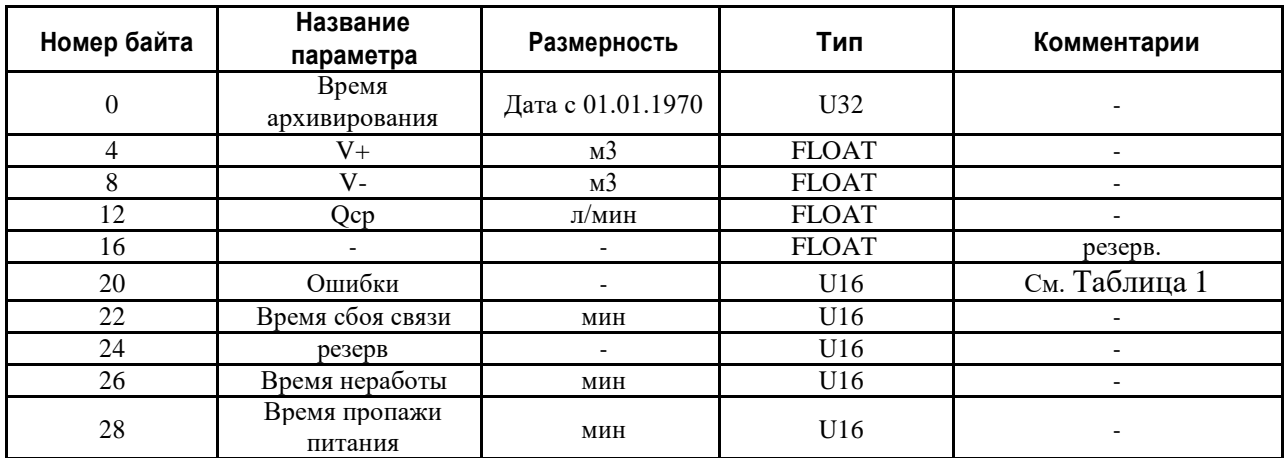

### 2.2. Журнал ошибок (номер 9)

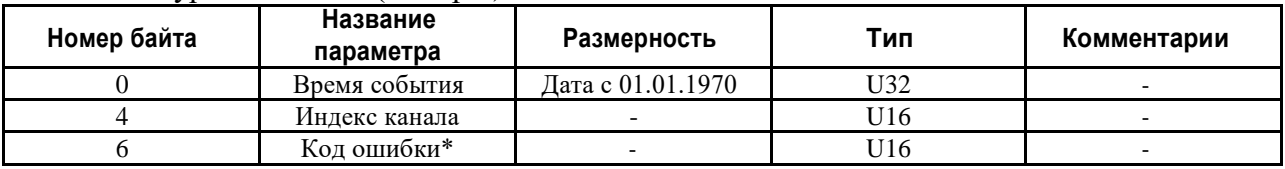

\* Код ошибки содержит тип ошибки бит номер 8: 0 – установка ошибки, 1 – снятие биты 0-7: индекс ошибки

#### Таблица 1 – Индексы ошибки измерителя.

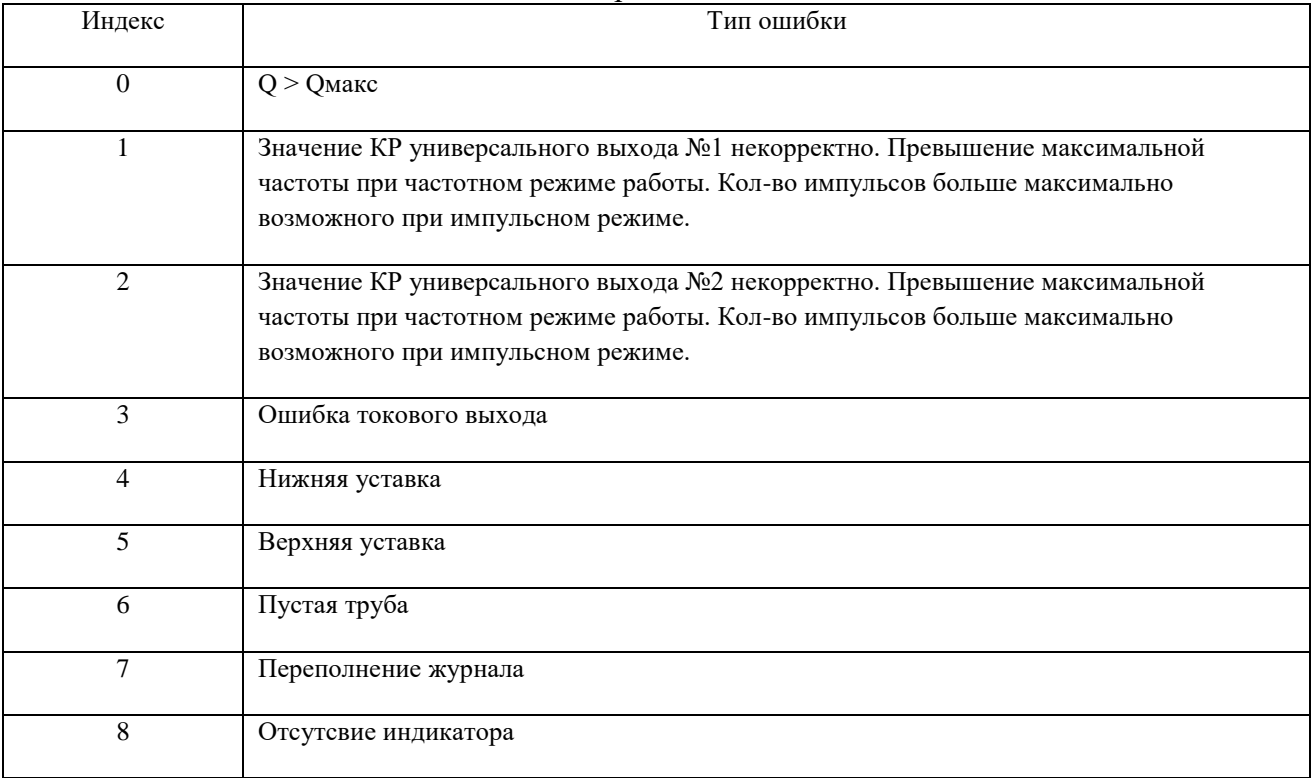

![](_page_2_Picture_62.jpeg)

2.3. Журнал режимов «электронная пломба» (номер 10)

Используется для отслеживания смен режимов работы в приборе, определяемом по перемычкам на плате. Он имеет следующую структуру:

![](_page_2_Picture_63.jpeg)

Примечание:

- Режим принимает следующие значения:
	- 0 «Работа»
	- 1 «Сервис»
	- 2 «Настройка»
- Этот журнал невозможно стереть никакими средствами он копится все время жизни прибора.

2.4. Журнал действий пользователя. (11)

При запросе журнала по последовательному интерфейсу возвращается кадр ModBus с запакованной текстовой информацией в виде:

![](_page_2_Picture_64.jpeg)

3. Адресация записей.

Для доступа к архивным записям можно использовать доступ по индексу (для всех архивов), и доступ по времени (для часового, суточного, месячного, интервального) с помощью 65 функции ModBus.

При доступе к архивам по времени, запрашиваемое время округляется до периода архивации. Если записи с запрашиваемым временем нет в архиве, то возвращается пустая запись, равная по длине архивной записи этого архива, в которой время создания записи равно запрашиваемому времени, времена нештатных ситуаций (не работы) равны периоду архивирования этого архива, все остальные параметры равны нулю.